# **edu.epubbud.com**

#### **General: setup, instructions**

What is it? Free, no ads

A private place to create, post and share ePubs with a classroom/group

Private classroom space for you and your members:

- Create a group to share and read epub.
- Add members, add parents to be part of the group
- Create epubs for online reader or download for mobile devices: iPad, iPod, iPhone, eReaders such as Nook

Administration is separate from working in group

## **ADMINISTRATION:**

### **Create a teacher administrator account:**

**1. Create login at site [edu](http://edu.epubbud.com).ep[ubbud.com](http://edu.epubbud.com)**

**2. Login**

### **Setting up Classroom/Group:**

Login using Administrator login. (Teachers will need a second login to be added to the group)

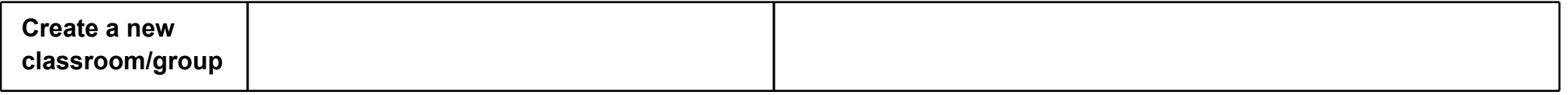

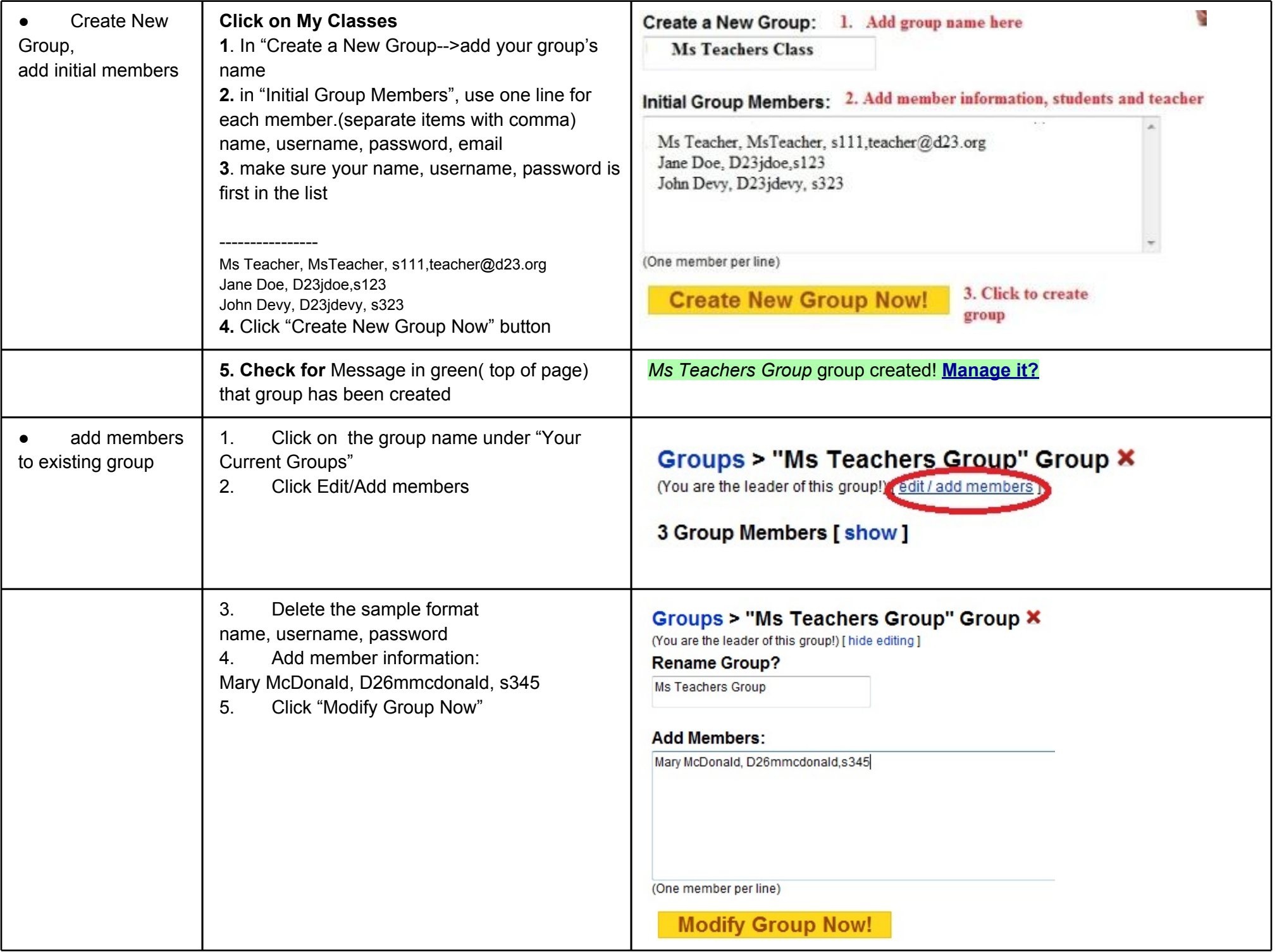

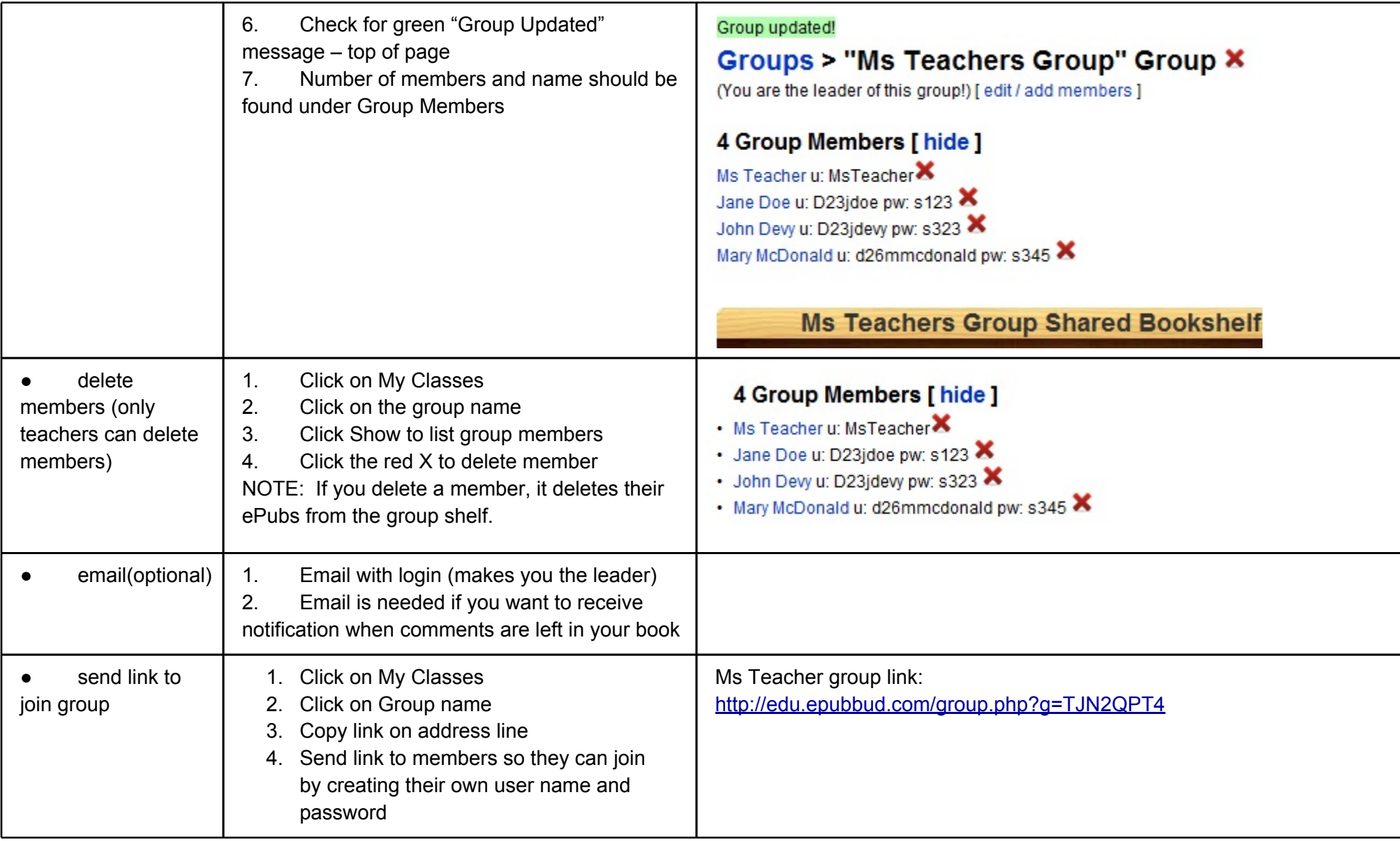

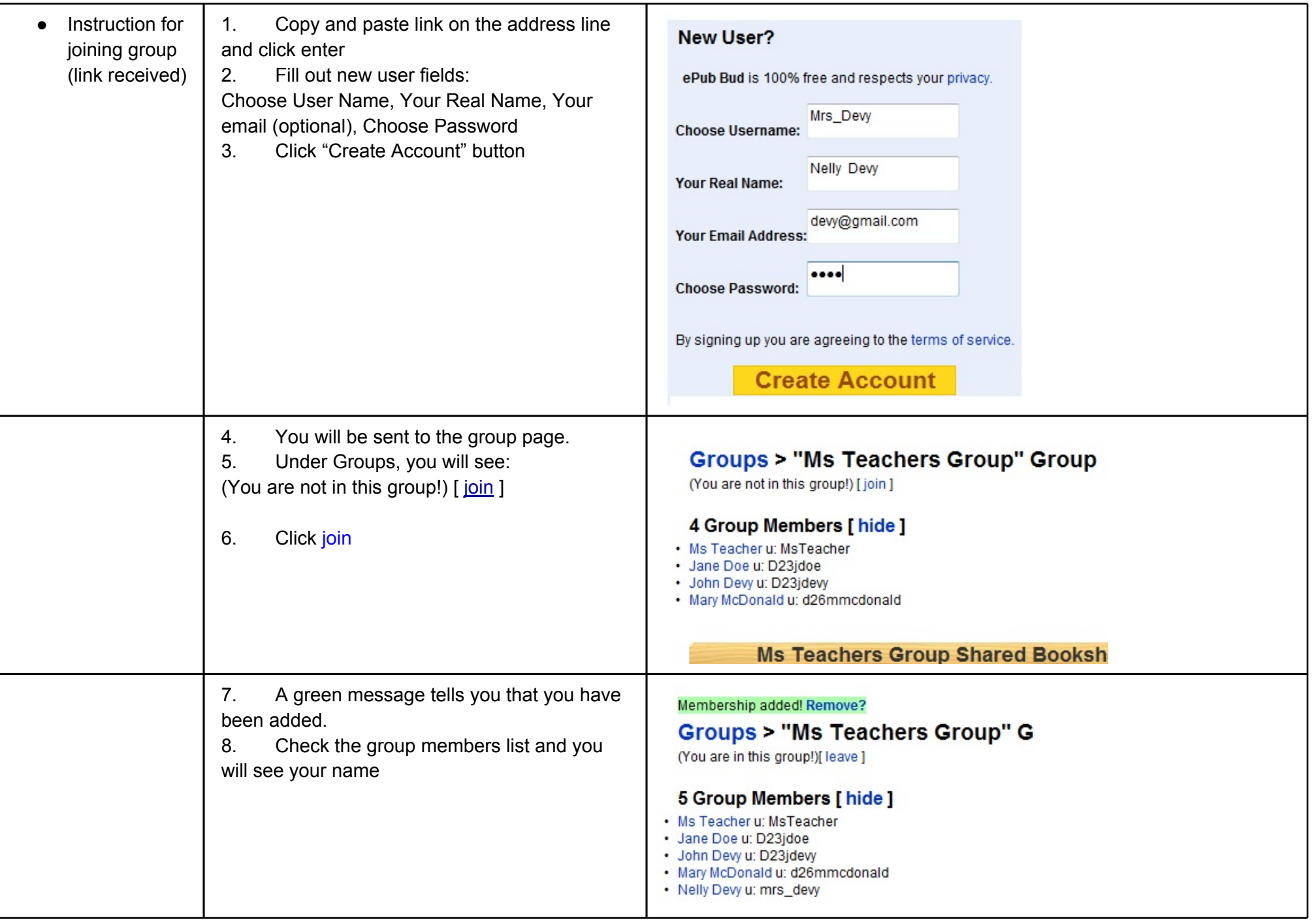